価格波及効果 分析ツール①

## 特定の産業部門(県産品、移輸入品)の価格変化

このツールは、ある産業の生産価格や移輸入価格が上昇(低下)した場合において、他の産業にどれぐらい の価格上昇(低下)をもたらすかを推計する場合に使用します。

以下の事例を基にして、操作手順を解説します。

<事例>

電気料金(生産価格)が 10%上昇した場合、他の産業部門の価格への波及効果を試算する。

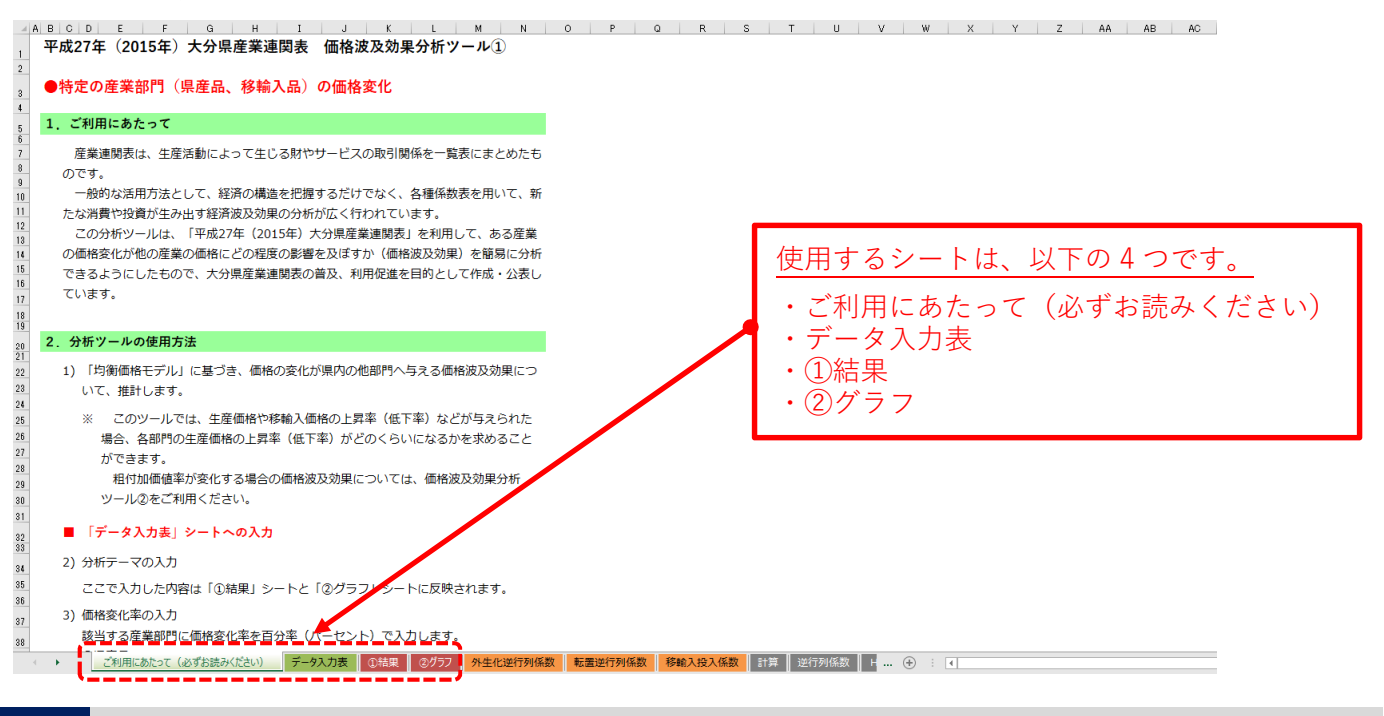

## 1 「ご利用にあたって(必ずお読みください)」シートを確認する

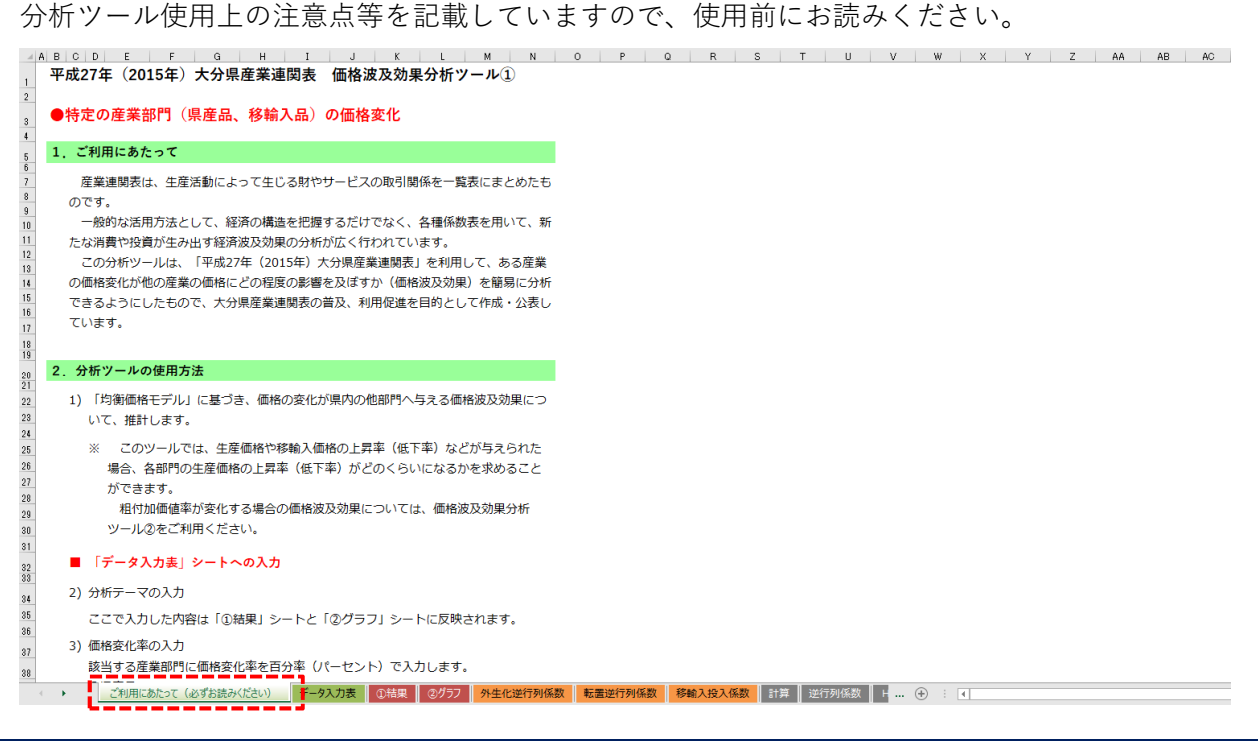

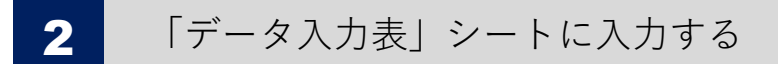

1~2 を入力する。

## 価格波及効果分析ツール① 特定の産業部門(県産品、移輸入品)の価格変化

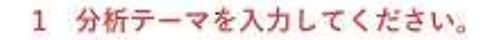

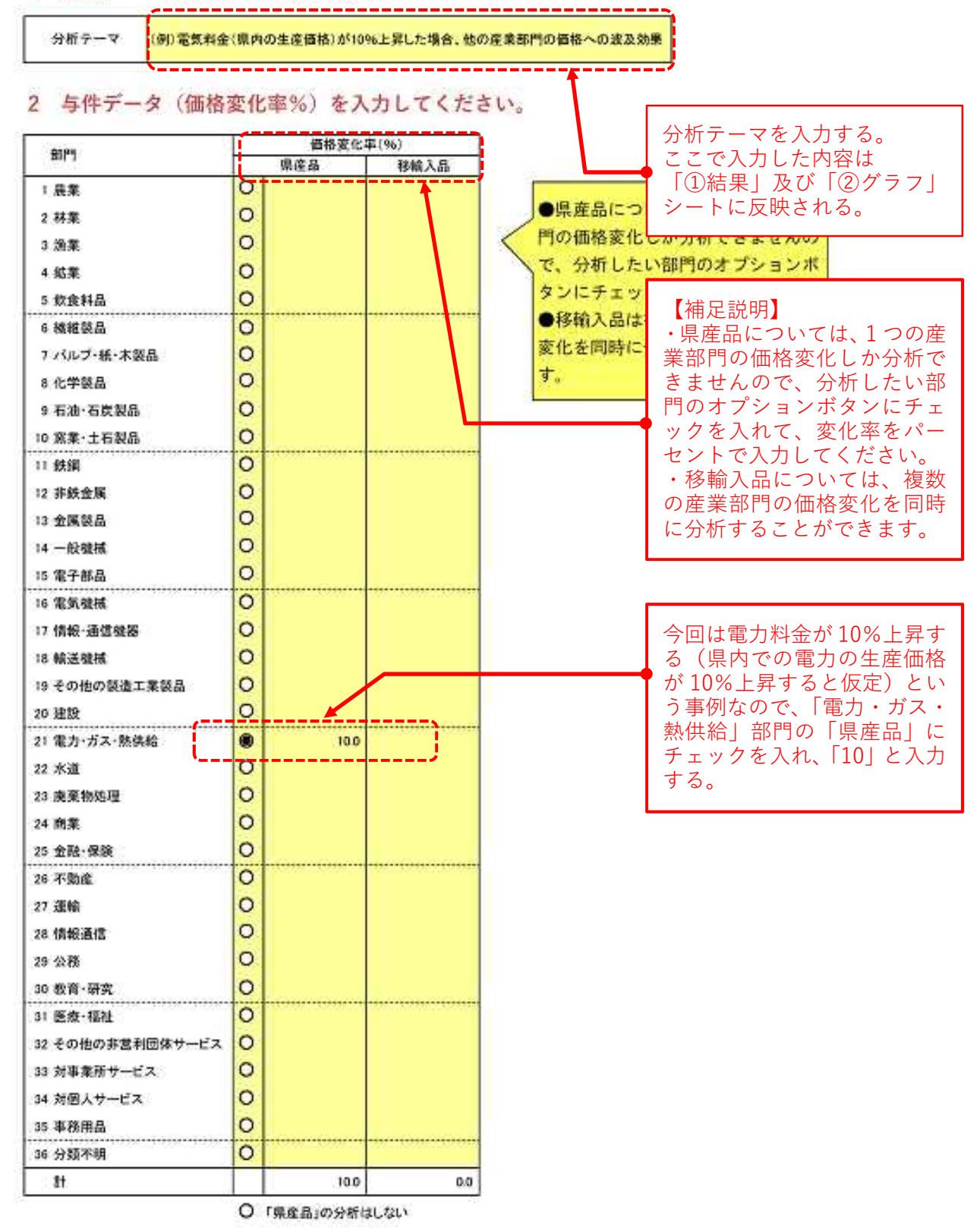

3 「①結果」シートの見方

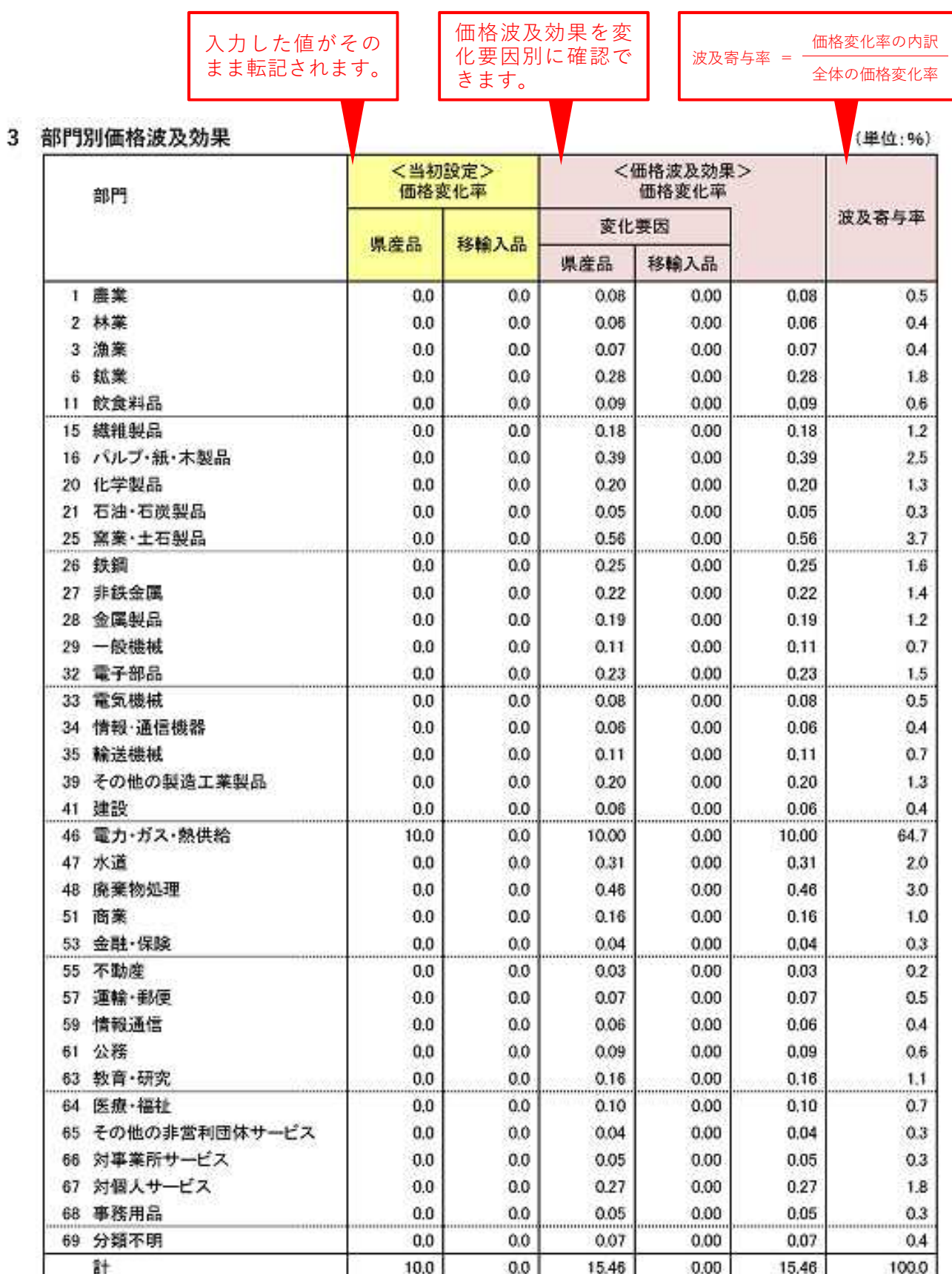

※四捨五入の関係で内訳が合計と一致しない場合があります。

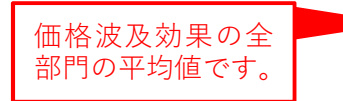

価格波及効果の全部門平均= (県内生産額により加重平均)

 $0.47$ 

## 4 「②グラフ」シートの見方

「①結果」シートの価格変化率を変化要因別(県産品、移輸入品)にグラフで表現したものです。

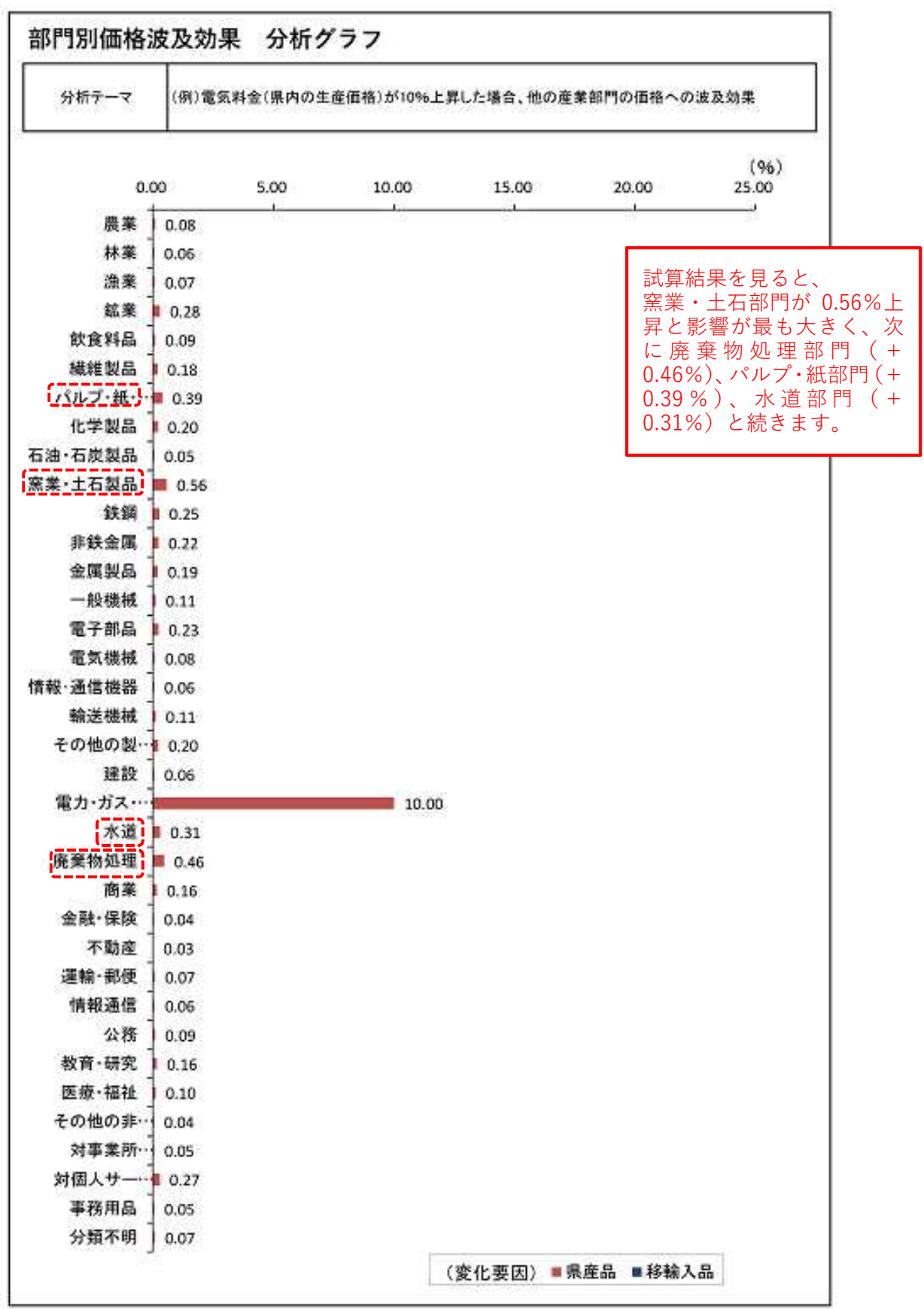